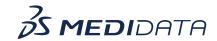

## Medidata Detect: Centralized Statistical Monitoring (CSM) Overview

## **eLearning Course Outline**

Course Description: In this course, you will learn about:

- The Centralized Statistical Monitoring module of Detect and its purpose
- CSM User Roles and Capabilities
- Access and Navigation
- How to use the three components that make up CSM:
  - Data Veracity
  - Reporting Patterns
  - Exploratory Analysis, and
- How to use History to refresh data

<u>Approximate Duration</u>: 20 minutes

| Module                         | Topic                           |
|--------------------------------|---------------------------------|
| Welcome<br>(1 min)             | Objectives                      |
| Introduction (2 min)           | Introduction to the CSM module  |
|                                | CSM User Roles and Capabilities |
|                                | Access and Navigation           |
| CSM Components (3 min)         | Data Veracity                   |
|                                | Reporting Patterns              |
|                                | Exploratory Analysis            |
|                                | History                         |
| <b>Data Veracity</b> (5.5 min) | Weekend Holiday Visits          |
|                                | Potential Duplicate Patients    |
|                                | Rounding and Propagation        |
| Reporting Patterns (3.5 min)   | Event Incidence                 |
|                                | Under and Over Reporting        |

| Exploratory Analysis | Data Anomaly Detection  |
|----------------------|-------------------------|
| (2.5 min)            | Trends List             |
|                      |                         |
| History              | History to Data Refresh |
| (1 min)              |                         |
| Summary<br>(1 min)   | Summary                 |